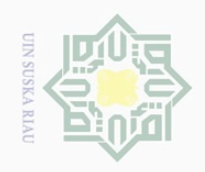

 $\mathbb{N}$ 

 $\subseteq$ 

 $\pm$ 

## State Islamic University of Sultan Syarif Kasim Riau

Hak Cipta Dilindungi Undang-Undang

Dilarang mengutip sebagian atau seluruh karya tulis ini tanpa mencantumkan dan menyebutkan sumbei

 $\overline{\smash{\bigcup}}$  $\overline{\omega}$ Pengutipan hanya untuk kepentingan pendidikan, penelitian, penulisan karya ilmiah, penyusunan laporan, penulisan kritik atau tinjauan suatu masalah

Pengutipan tidak merugikan kepentingan yang wajar UIN Suska Riau

Dilarang mengumumkan dan memperbanyak sebagian atau seluruh karya tulis ini dalam bentuk apapun tanpa izin UIN Suska Riau

## **CHAPTER III**

## **RESEARCH METHOD**

## **A. The Design of the Research**

The research was an experimental research. According to Gay and Airaisian (2000, p.367) experimental research is the only type of the research that can test hypotheses to establish cause-effect relationship. The design of pre-test and post-test used two classes as the sample. In conducting the research, the eight grade of islamic junior high school diniyah puteri pekanbaru were the participants.

In this research, the researcher took two classes as the sample, namely: experimental class and control class. Those classes were chosen randomly. For experimental class, the students were treated with Fiction Furrow Reader Strategy on what problems of research the researcher had. Meanwhile, control class was given a pre-test and pos-test without particular treatment given. Both experimental and control classes were treated in the same test.

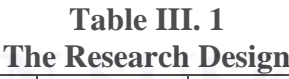

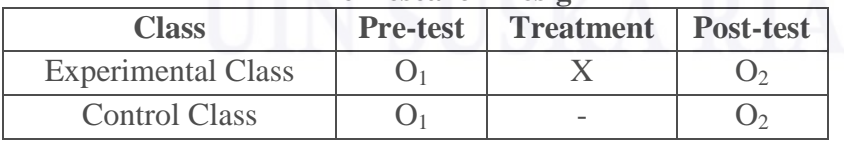

Where:

**O<sup>1</sup>** : Pre-test for experimental class and control class

**X** : Receiving particular treatment

**O<sup>2</sup>** : Post-test for experimental class and control class

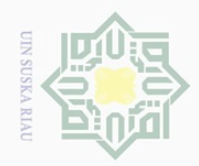

 $\mathbb{N}$ 

## State Islamic University of Sultan Syarif Kasim Riau

 $\frac{1}{2}$  $\Xi$ 

milik

 $\frac{1}{2}$ 

 $\overline{0}$ ka  $\overline{\lambda}$  $\frac{1}{\sqrt{2}}$  $\subset$ 

sebagian atau seluruh karya tulis ini tanpa mencantumkan dan menyebutkan sumber

Dilarang mengutip

 $\omega$ Pengutipan hanya untuk kepentingan pendidikan, penelitian, penulisan karya ilmiah, penyusunan laporan, penulisan kritik atau tinjauan suatu masalah

## **B. The Location and Time of the Research**

This research was conducted at the eight grade of Islamic Junior High School Diniyah Puteri Pekanbaru on KH. Ahmad Dahlan Street. This research was conducted from March to April 2017.

## **C. The Subject and Object of the Research**

The subject of this research was the eight grade students of Islamic Junior High School Diniyah Puteri Pekanbaru while the object was the effect of using Fiction Furrow Reader Strategy on students' reading comprehension of narrative text.

## **D. The Population and Sample of the Research**

## **1. The Population of the Research**

The population of this research was all students of the eight grade of Islamic Junior High School Diniyah Puteri Pekanbaru. It consisted of 3 classes; they were VIIIA, VIIIB, and VIIIC class. The total population of this research was 84 Students. The specification of the population can be seen in the table below:

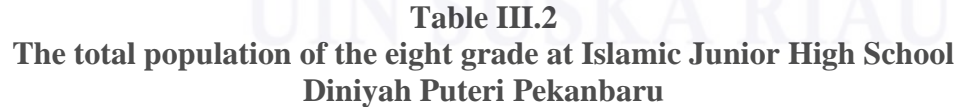

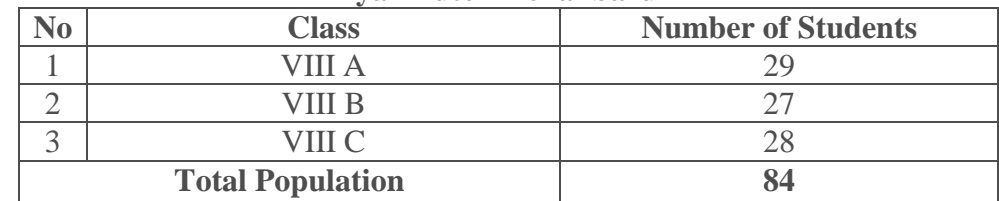

*Source: Curriculum Section of Islamic Junior High School Diniyah Puteri Pekanbaru.*

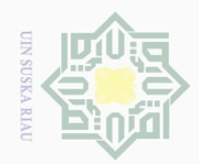

 $\overline{\omega}$  $\sigma$ 

 $\sim$ 

Dilarang mengumumkan dan memperbanyak sebagian atau seluruh karya tulis ini dalam bentuk apapun tanpa izin UIN Suska Riau

sebagian atau seluruh karya tulis ini tanpa mencantumkan dan menyebutkan sumber

Pengutipan tidak merugikan kepentingan yang wajar UIN Suska Riau

Pengutipan hanya untuk kepentingan pendidikan,

Sultan Syarif Kasim Riau

Hak Cipta Dilindungi Undang-Undang

 $\pm$ 

 $\omega$  $\overline{\frown}$  $\frac{1}{2}$  $\Xi$ 

milik

 $\frac{C}{Z}$ 

sns

ka  $\overline{\lambda}$  $\frac{1}{\omega}$  $\subseteq$ 

Dilarang mengutip

penelitian, penulisan karya ilmiah, penyusunan laporan, penulisan kritik atau tinjauan suatu masalah

## State Islamic Univer  $\overline{f}$

## **2. The Sample of the Research**

Based on the total population above, the researcher took two classes for the samples by using Cluster Random Sampling. According to Gay (2000, p.29), cluster random sampling is most useful when the population is very large or spread out over a wide geographic area. So, the researcher used cluster random sampling in choosing the sample. Cluster random sampling selects groups, not individuals.

Based on the explanation above, in getting the sample, the researcher used lottery by passing out small rolled paper marked by sequence name of the class, they were VIIIA, VIIIB, and VIIIC. Then after passing out the paper, the samples of this research were VIIIB as experimental class and VIIIC as control class. The specification of the sample can be seen in the table below:

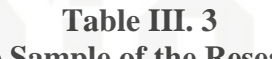

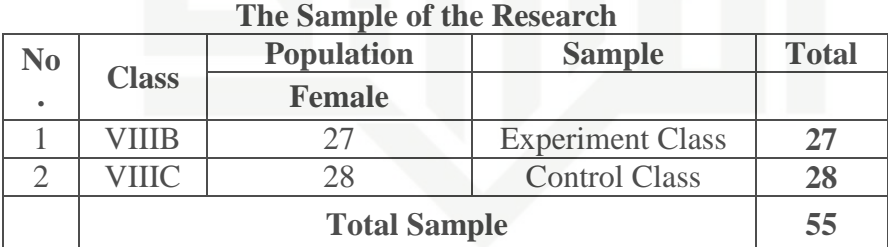

## **E. The Technique of Data Collection**

In completing the data, the researcher used techniques of collecting data, namely observation and test for measuring the students' reading comprehension in narrative text.

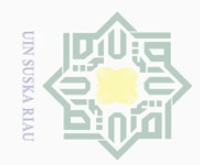

Ņ.

## . Dilarang mengutip sebagian atau seluruh karya tulis ini tanpa mencantumkan dan menyebutkan sumber:  $\omega$

Hak Cipta Dilindungi Undang-Undang

Hak

cipta

milik UIN

 $\circ$  $\sqsubset$ 

 $\overline{\smash{\bigcirc}}$ . Pengutipan hanya untuk kepentingan pendidikan, penelitian, penulisan karya ilmiah, penyusunan laporan, penulisan kritik atau tinjauan suatu masalah

Pengutipan tidak merugikan kepentingan yang wajar UIN Suska Riau

. Dilarang mengumumkan dan memperbanyak sebagian atau seluruh karya tulis ini dalam bentuk apapun tanpa izin UIN Suska Riau

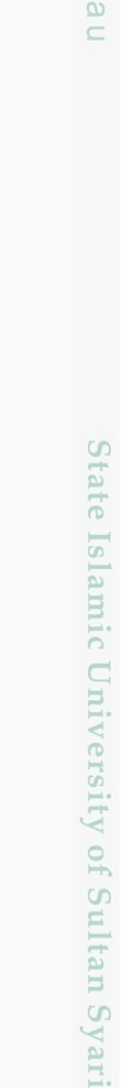

Kasim Riau

## **1. Observation**

Observation is used to get data about the implementation of the Fiction Furrow Reader Strategy in teaching reading narrative text; it is done to makesure that the strategy is given procedurally. The observational list can be seen in the table below:

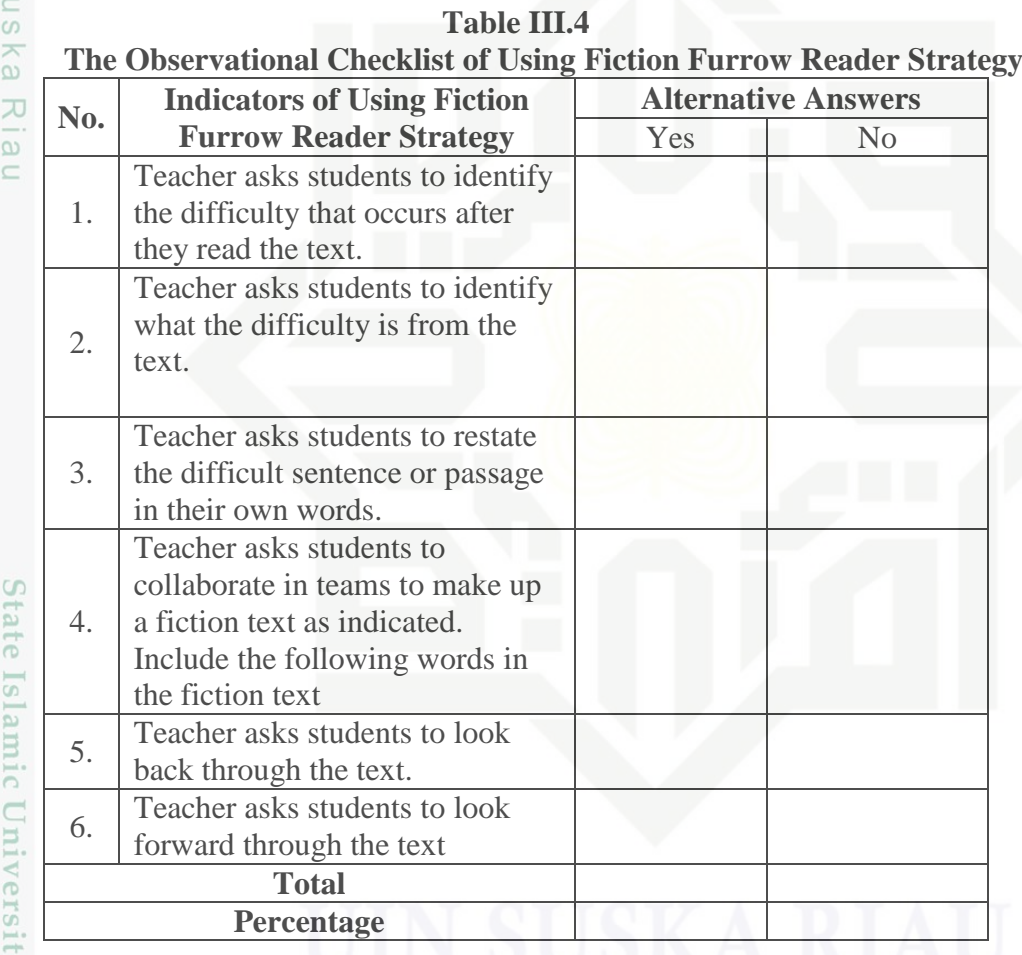

Therefore, the English teacher observed the researcher for six meetings in experimental class. It can be described in the tables presenting frequency distribution of each observation. Furthermore, the researcher

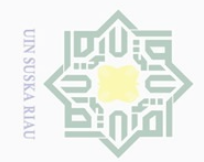

 $\overline{\omega}$ 

Hak Cipta Dilindungi Undang-Undang

 $\bot$ 

 $\omega$  $\overline{\frown}$ 

cipta

milik

 $\frac{1}{2}$ 

 $\circ$ S n ka

 $\subset$ 

State Islamic University of Sultan Syarif Kasim Riau

Dilarang mengutip

 $\sim$ 

Pengutipan hanya untuk kepentingan pendidikan, penelitian, penulisan karya ilmiah, penyusunan laporan, penulisan kritik atau tinjauan suatu masalah

sebagian atau seluruh karya tulis ini tanpa mencantumkan dan menyebutkan sumber

used the following formula to get the percentage of the observation (Sudjiono, 2007):

$$
P=\frac{F}{N}\;X\;100\%
$$

Where : P : Percentage

F : Frequency of the score

N : Number of Case

## Ria **2. Test**

The collections of the data were collected by using reading test. According to Brown (2003) he stated that a test refers to a method of measuring a person' ability, knowledge, or performance to perform the language. In order to obtain the students' reading comprehension by using Fiction Furrow Reader Strategy, the researcher gave the test. The test were divided into two kinds, they were pre-test and post-test. The pre-test were used for measuring students' comprehension before using Puppet Show strategy in teaching narrative to the students in experimental and control classes while the post-test were used for measuring students' comprehension after using Puppet Show strategy in experimental class.

Furthermore, the type of test was multiple-choices. According to Brown (2003) he stated that the most popular method of assessing the reading comprehension is multiple-choice format, so that its purpose is to make it easier to administer and can be scored quickly.

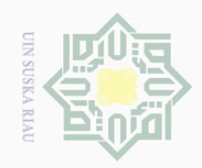

 $\sim$ 

rersity of Sultan Syarif Kasim Riau

Hak Cipta Dilindungi Undang-Undang

 $\pm$ 

 $\omega$  $\overline{\frown}$  $\frac{1}{2}$  $\Xi$ 

milik UIN

sn<sub>S</sub>

ka  $\overline{\lambda}$  $\overline{6}$  $\subseteq$ 

Dilarang mengutip sebagian atau seluruh karya tulis ini tanpa mencantumkan dan menyebutkan sumber

 $\overline{\smash{\bigcirc}}$  $\omega$ Pengutipan hanya untuk kepentingan pendidikan, penelitian, penulisan karya ilmiah, penyusunan laporan, penulisan kritik atau tinjauan suatu masalah

Pengutipan tidak merugikan kepentingan yang wajar UIN Suska Riau

Dilarang mengumumkan dan memperbanyak sebagian atau seluruh karya tulis ini dalam bentuk apapun tanpa izin UIN Suska Riau

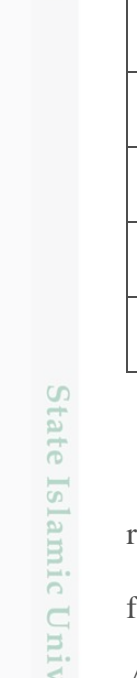

There were twenty five questions given to the students. The questions were based on the indicators of reading narrative text comprehension. The indicators consisted of five indicators and each of which had five questions. It can be seen from the blue print of the test below:

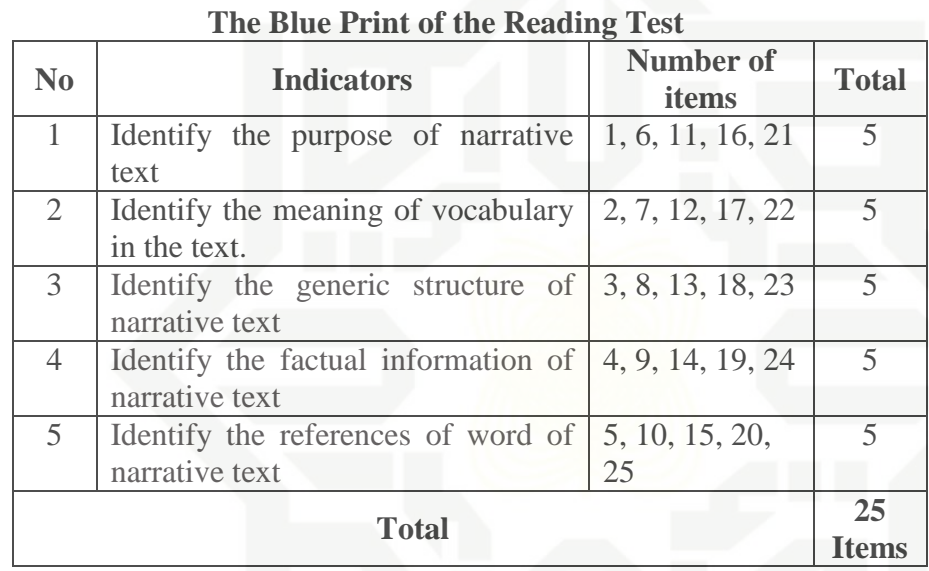

**Table III.5**

Then, the researcher took the total score from the result of the reading comprehension test. The minimum students passing grade (KKM) for Reading is 70 at Islamic Junior High School Diniyah Puteri Pekanbaru. According to Arikunto (2009) the classification of the students score can be shown below:

**Table III. 6 The Classification of Students' Score**

| <b>Score</b> | <b>Categories</b> |
|--------------|-------------------|
| 80-100       | Very Good         |
| 66-79        | Good              |
| 56-65        | Enough            |
| $40 - 55$    | Less              |
| 30-39        | Fail              |

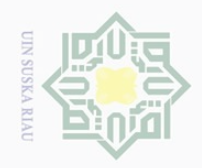

 $\overline{\omega}$ 

 $\sim$ 

 $\circ$ 

 $\overline{\lambda}$  $\frac{1}{\sqrt{2}}$  $\subseteq$ 

 $\pm$ 

 $\omega$  $\overline{\mathbb{R}}$ 

## State Islamic University of Sultan Syarif Kasim Riau

Hak Cipta Dilindungi Undang-Undang

Dilarang mengutip sebagian atau seluruh karya tulis ini tanpa mencantumkan dan menyebutkan sumbei

Pengutipan hanya untuk kepentingan pendidikan, penelitian, penulisan karya ilmiah, penyusunan laporan, penulisan kritik atau tinjauan suatu masalah

Dilarang mengumumkan dan memperbanyak sebagian atau seluruh karya tulis ini dalam bentuk apapun tanpa izin UIN Suska Riau Pengutipan tidak merugikan kepentingan yang wajar UIN Suska Riau

 $\overline{\smash{\bigcup}}$ 

42

## **F. Validity and Realibility of The Instrument**

## **1. Validity**

Validity is a crucial part of any test. Before carrying out a test, it is necessary to know the validity of instruments. According to Brown (2003) he stated that validity is measuring exactly what it is proposed to be measured. Pertaining to the statement above, Ary et al. (2010) mentioned that the validity is defined as the extent to which the instrument measured what it is claimed to be measured, thus, the test is said valid if it measures accurately what it is intended to be measured.

Furthermore, Brwon (2003) also mentioned that there are five types of validity, they are content-related evidence, criterion-related evidence, construct-related evidence, consequential validity and face validity. Among all kinds of validity, the content validity was the most appropriate to measure the instrument used in this research.

In term of content validity, Brown (2003) stated that it refers to the content of the test provide samples about the subject matter are being measured. It means that we have to design the tests based on the material that they had learned, thus, the researcher concluded that this research belonged to the content validity in consideration of the tests reflected to what the students had learned the content of the curriculum. In order words, the tests were given based on the material that they had learned and concerned with five components as follows:

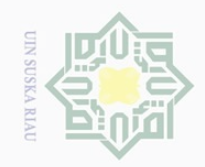

 $\omega$  $\sigma$ 

Dilarang mengutip

 $\mathbb{N}$ 

Dilarang mengumumkan dan memperbanyak sebagian atau seluruh karya tulis ini dalam bentuk apapun tanpa izin UIN Suska Riau

sebagian atau seluruh karya tulis ini tanpa mencantumkan dan menyebutkan sumber

penelitian, penulisan karya ilmiah, penyusunan laporan, penulisan kritik atau tinjauan suatu masalah

Pengutipan tidak merugikan kepentingan yang wajar UIN Suska Riau

Pengutipan hanya untuk kepentingan pendidikan,

 $\pm$ 

 $\omega$  $\overline{\frown}$  $\bigcirc$ 

 $\overline{2}$ 

Millin

 $\frac{C}{Z}$ 

 $\circ$ S N ka  $\overline{\lambda}$  $\overline{\omega}$  $\subset$ 

## State Islamic University of Sultan Syarif Kasim Riau

- 1. The students are able to identify the purpose of narrative text.
- 2. The students are able to identify the meaning of vocabulary in the text.
- 3. The students are able to identify the generic structure of narrative text.
- 4. The students are able to identify the factual information of narrative text.
- 5. The students are able to identify the references of word of narrative text.

Regarding with this, Arikunto (2012) formulates the formula of item difficulty is as follows:

$$
\mathbf{P}=\frac{\mathbf{B}}{\mathbf{JS}}
$$

Where

- P : index of difficulty or facility value
- B : the number of correct answers
- JS : the number of examines or students taking the test

The formula above was used in order to know the easy or difficult tests those were given to the respondents. As mentioned by Arikunto (2009) he added that the standard value of the proportion of correct can be seen in the table bellow:

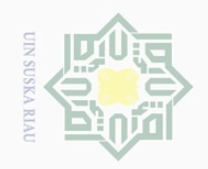

 $\overline{\omega}$  $\bigcirc$ 

Hak

cipta

milk UIN

 $\circ$ S ka

Ria  $\subseteq$ 

N

State Islamic University of Sultan Syarif Kasim Riau

**Table III.7 Index Difficulty Level of Instruments**

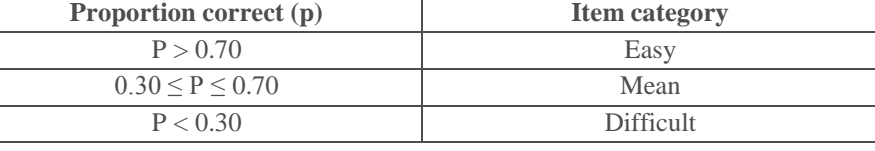

The standard level of the difficulty used was **>0.30 and <0.70**, thus, the items were accepted if the level of difficulty between  $0.30 - 0.70$ and it was rejected if the level of difficulty below 0.30 (difficult) and over 0.70 (easy). Then the proportion correct was represented by "p", whereas the incorrect was represented by "q". The calculation of the items difficulty can be seen as in the following tables:

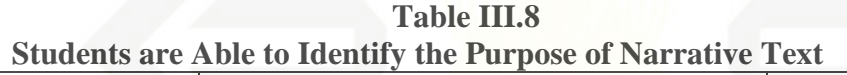

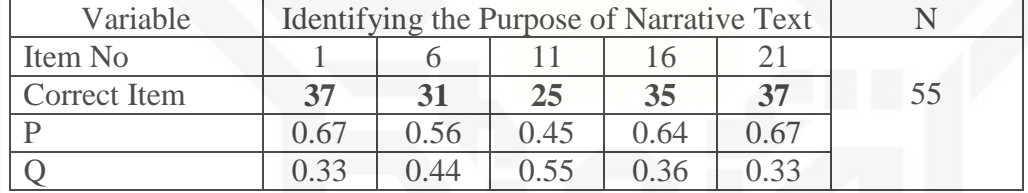

Based on the table III.8, item number 1 shows the proportion of correct 0.67, item number 6 shows the proportion of correct 0.56, item number 11 shows the proportion of correct 0.45, item number 16 shows the proportion of correct 0.64, item number 21 shows the proportion of correct 0.67. Based on the standard level of difficulty, all items for identifying the purpose or " $p$ ">0.30 and <0.70. So, the items of identifying the purpose are accepted.

Pengutipan hanya untuk kepentingan pendidikan, penelitian, penulisan karya ilmiah, penyusunan laporan, penulisan kritik atau tinjauan suatu masalah

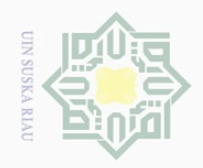

N

Hak Cipta Dilindungi Undang-Undang

lpta

milik UIN

 $\circ$  $\Xi$  S ka  $\overline{\lambda}$  $\frac{1}{\alpha}$  $\subseteq$ 

Dilarang mengutip sebagian atau seluruh karya tulis ini tanpa mencantumkan dan menyebutkan sumber

 $\overline{\bigcirc}$  $\overline{\omega}$ Pengutipan hanya untuk kepentingan pendidikan, penelitian, penulisan karya ilmiah, penyusunan laporan, penulisan kritik atau tinjauan suatu masalah

Pengutipan tidak merugikan kepentingan yang wajar UIN Suska Riau

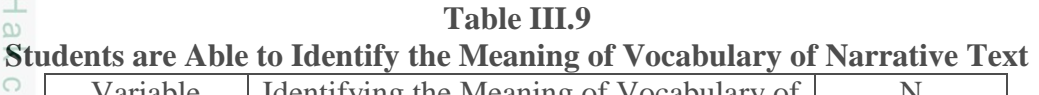

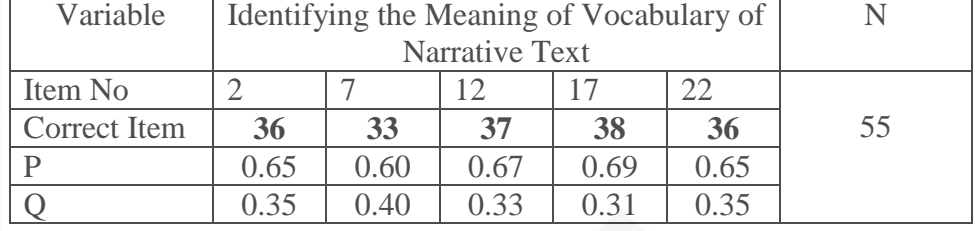

Based on the table III.9, item number 2 shows the proportion of correct 0.65, item number 7 shows the proportion of correct 0.60, item number 12 shows the proportion of correct 0.67, item number 17 shows the proportion of correct 0.69, item number 22 shows the proportion of correct 0.65. Based on the standard level of difficulty, all items for identifying the Meaning of Vocabulary or " $p$ ">0.30 and <0.70. So, the items of identifying the meaning of Vocabulary are accepted.

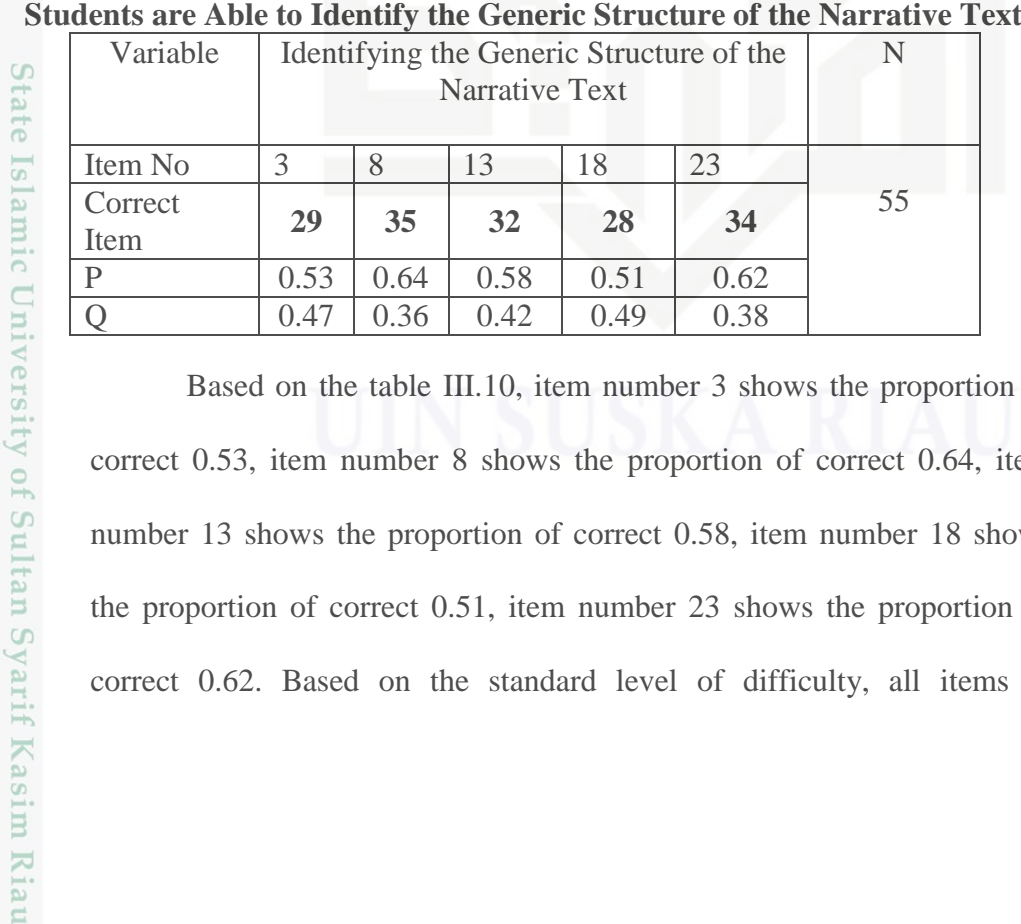

**Table III.10**

Based on the table III.10, item number 3 shows the proportion of correct 0.53, item number 8 shows the proportion of correct 0.64, item number 13 shows the proportion of correct 0.58, item number 18 shows the proportion of correct 0.51, item number 23 shows the proportion of correct 0.62. Based on the standard level of difficulty, all items to

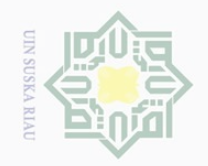

Hak Cipta Dilindungi Undang-Undang

 $\bot$ 

 $\omega$  $\overline{\frown}$  $\frac{1}{10}$  $\overline{2}$ 

milik

 $\subset$  $\geq$  $\circ$ S n ka  $\overline{\sim}$  $\frac{1}{\omega}$  $\subseteq$ 

Dilarang mengutip

sebagian atau seluruh karya tulis ini tanpa mencantumkan dan menyebutkan sumber

 $\sim$ 

Dilarang mengumumkan dan memperbanyak sebagian atau seluruh karya tulis ini dalam bentuk apapun tanpa izin UIN Suska Riau

Pengutipan tidak merugikan kepentingan yang wajar UIN Suska Riau

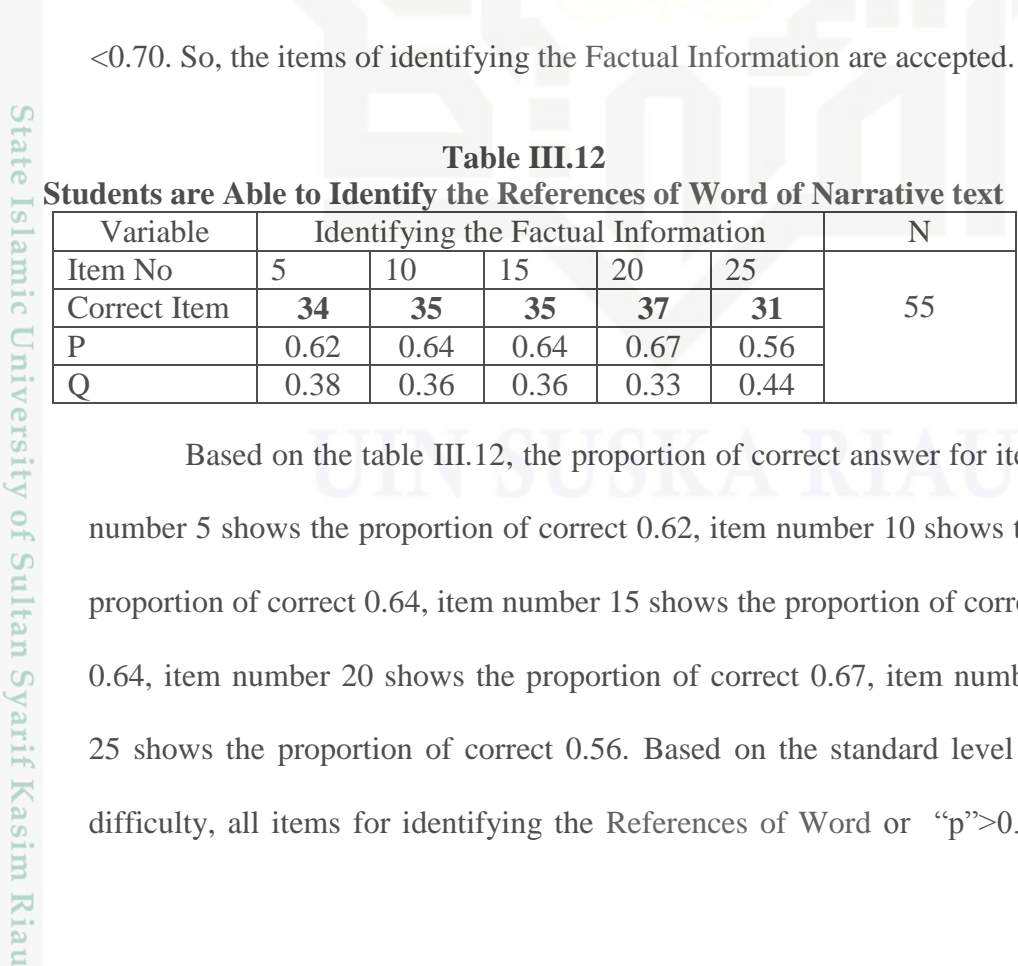

t answer for item number 5 shows the proportion of correct 0.62, item number 10 shows the proportion of correct 0.64, item number 15 shows the proportion of correct 0.64, item number 20 shows the proportion of correct 0.67, item number 25 shows the proportion of correct 0.56. Based on the standard level of difficulty, all items for identifying the References of Word or "p">0.30

difficulty, all items to identifying the Generic Structure or "p">0.30 and

Based on the table III.11, the proportion of correct answer for item

number 4 shows the proportion of correct 0.47, item number 9 shows the

proportion of correct 0.62, item number 14 shows the proportion of correct

0.53, item number 19 shows the proportion of correct 0.58, item number

24 shows the proportion of correct 0.60. Based on the standard level of

difficulty, all items for identify the Factual Information or "p">0.30 and

<0.70. So, the items of identifying the Generic Structure are accepted.

**Table III.11 Students are Able to Identify the Factual Information of Narrative text** Variable Identifying the Details N

Correct Item **26 34 29 32 33** 55

Item No  $\begin{vmatrix} 4 & 9 & 14 & 19 \end{vmatrix}$  24

P 0.47 0.62 0.53 0.58 0.60 Q 0.53 0.38 0.47 0.42 0.40 46

**arrative text** 

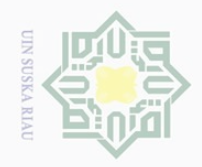

 $\sim$ 

 $\pm$ 

 $\omega$  $\overline{\wedge}$  $\frac{1}{2}$  $\overline{2}$ 

milik

 $\frac{1}{2}$ 

 $\circ$  $\frac{1}{2}$ ka

Ria  $\subseteq$ 

State Islamic University of Sultan Syarif Kasim Riau

sebagian atau seluruh karya tulis ini tanpa mencantumkan dan menyebutkan sumber

Dilarang mengutip

 $\overline{\smash{\bigtriangledown}}$  $\omega$ Pengutipan hanya untuk kepentingan pendidikan, penelitian, penulisan karya ilmiah, penyusunan laporan, penulisan kritik atau tinjauan suatu masalah Pengutipan tidak merugikan kepentingan yang wajar UIN Suska Riau

Dilarang mengumumkan dan memperbanyak sebagian atau seluruh karya tulis ini dalam bentuk apapun tanpa izin UIN Suska Riau

47

and <0.70. So, the items of identifying the References of Word are accepted.

## **2. Reliability of the Instrument**

A test must be reliable as measuring instrument. Reliability is a necessary characteristic of any good test. Brown (2004, p.20) said that a reliable test is consistent and dependable. It means the test should be similar result when the tester gives the same test to the same respondent on two different occasions.

According to Grant Henning (1987, p.74), reliability is thus a measure of accuracy, consistency, dependability, or fairness of scores resulting from administration of a particular examination. If reliability is associated with accuracy of measurement, it follows that reliability will increase as error measurement made to diminish. We actually quantify reliability so that we can be aware of the amount of error present in our measurement and the degree of confidence possible in score obtained from the test.

According to Heaton (1980, p.159), the standard reliability was considered as follows:

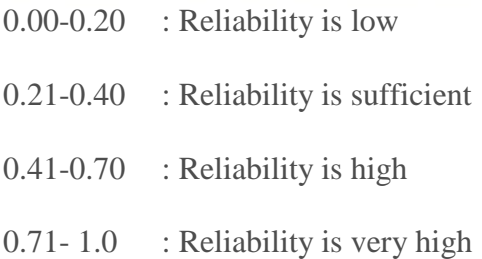

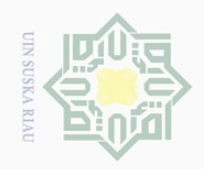

 $\omega$  $\sigma$ 

Dilarang mengutip

 $\mathbb{N}$ 

Dilarang mengumumkan dan memperbanyak sebagian atau seluruh karya tulis ini dalam bentuk apapun tanpa izin UIN Suska Riau

Pengutipan tidak merugikan kepentingan yang wajar UIN Suska Riau

Pengutipan hanya untuk kepentingan pendidikan,

Hak Cipta Dilindungi Undang-Undang  $\pm$ 

iversity of Sultan Syarif Kasim Riau

## $\omega$  $\overline{\wedge}$  $\frac{1}{2}$  $\Xi$ Millin  $\frac{1}{2}$  $\circ$ S N ka  $\overline{\lambda}$  $\overline{\omega}$

## $\subset$

sebagian atau seluruh karya tulis ini tanpa mencantumkan dan menyebutkan sumber

penelitian, penulisan karya ilmiah, penyusunan laporan, penulisan kritik atau tinjauan suatu masalah

# **Islamic**

**State** 

In this research, the researcher used software SPSS 22 version to calculate the reliability of test. The following steps are how to get the result data based on SPSS 22.0 for windows-statistical software:

- 1. Open the student test file.
- 2. From the menu of SPSS, click *Analyze* and then click sub menu *Scale.*
- 3. From the menu click your variables, and press the narrow button.
- 4. From *statistics*, click item and scale, at summaries; click means, and then click *ok* to end this process and you will see the output data of SPSS automatically.

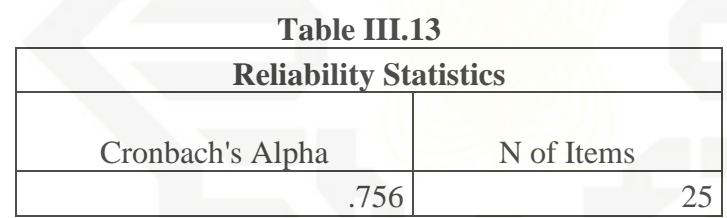

The reliability of test was 0.756. It is categorized into very high reliability level.

## **G. The Technique of Data Analysis**

## **1. Normality Test**

Before analyzing the data by using t-test formula, the researcher had to find out the normality test of the data. The normality test of the data was analyzed by using Kolmogorov-Smirnove technique with SPSS 22 version. Analysis:

*p-value* (Sig.) >0.05= the data are in normal distribution

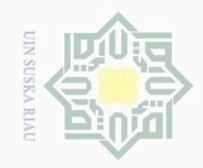

 $\overline{\omega}$ 

Hak Cipta Dilindungi Undang-Undang

 $\bot$ 

 $\omega$  $\overline{\wedge}$ 

cipta

川川

N

. Pengutipan hanya untuk kepentingan pendidikan, penelitian, penulisan karya ilmiah, penyusunan laporan, penulisan kritik atau tinjauan suatu masalah

Dilarang mengutip sebagian atau seluruh karya tulis ini tanpa mencantumkan dan menyebutkan sumber<br>E

*p-value* (Sig.) <0.05= the data are not in normal distribution

The result of normality of post test score in experimental and control classes was computed by using SPSS version 22. It is presented in the following table:

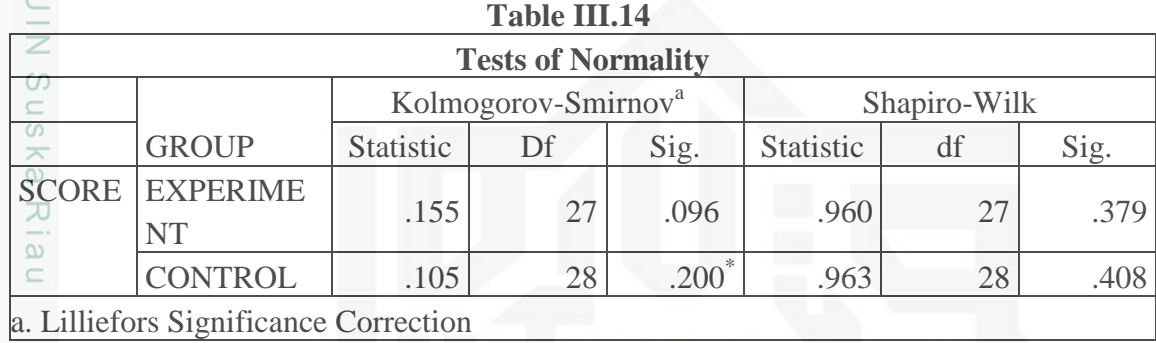

Based on the table above, it was found that the significance level in Kolmogorov-Smirnov test of experimental class was 0.096; it means that 0.096> 0.05, and significance level of control class was 0.200; it means that  $.200 > 0.05$ . In conclusion, the data are in normal distribution

## State Islamic University of Sultan Syarif Kasim Riau **2. The Homogeneity of the test**

The homogeneity of the test was obtained from the result of Variance of pre-test in experimental and control classes. The data of mean and deviation for both classes were obtained by using SPSS 22 version.

The homogeneity test used to measure whether the data are correlated from true population or not. Data homogeneity of variance test was calculated by using SPSS version 22. The SPSS result for Levene test was interpreted as follows:

> $p$ -value (Sig.) >  $0.05$  = the data are homogeneous *p*-value (Sig.)  $< 0.05$  = the data are not homogeneous

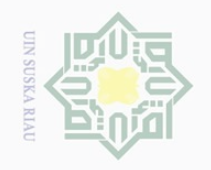

 $\overline{\omega}$  $\sigma$ 

Dilarang mengutip

 $\sim$ 

Dilarang mengumumkan dan memperbanyak sebagian atau seluruh karya tulis ini dalam bentuk apapun tanpa izin UIN Suska Riau

Pengutipan tidak merugikan kepentingan yang wajar UIN Suska Riau

Pengutipan hanya untuk kepentingan pendidikan, penelitian, penulisan karya ilmiah, penyusunan laporan, penulisan kritik atau tinjauan suatu masalah

sebagian atau seluruh karya tulis ini tanpa mencantumkan dan menyebutkan sumber

 $\pm$ 

 $\overline{\omega}$  $\overline{\frown}$ 

cipta

milik UIN

sn<sub>S</sub> ka  $\overline{\lambda}$  $\overline{\omega}$  $\subseteq$ 

State Islamic University of Sultan Syarif Kasim Riau

The result of homogeneity test of pre-test data or Levene test which was computed by using SPSS version 22 presented in the following table:

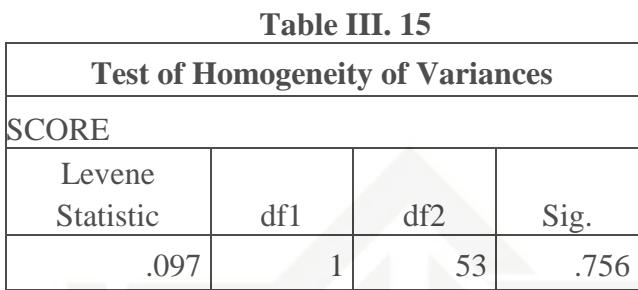

Based on the data above, it was obtained that the sig. value was 0.756. 0.756  $> 0.05$ . According to Pallant (2010, p.2070), data are homogeneous or variant when the value Sig. is higher than 0.05. Based on the table, it is clear that Sig. is higher than 0.05 which indicates the homogeneity of the data. The comparison can be stated by  $0.97 > 0.05$ .

## **3. Analysis Data t-test**

In order to find out whether there is or not a significant difference between using and without using Fiction Furrow Reader Strategy on students' reading comprehension at the eight grade of Islamic Junior High School Diniyah Puteri Pekanbaru, the data were analyzed statistically. In analyzing the data, the researcher used pre-test and post-test scores of the experimental class and control class. Those scores were analyzed by using statistical analysis. In this research, the researcher used T-tests formula (independent sample t-test) and it was calculated by using software SPSS 22 Version.

The independent samples t-test is probably the single most widely used test in statistics. Pallant (2010, p.239) stated that independent

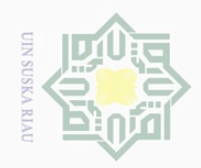

 $\omega$ 

 $\bigcirc$ 

Pengutipan tidak merugikan kepentingan yang wajar UIN Suska Riau

 $\mathbb{N}$ 

Dilarang mengumumkan dan memperbanyak sebagian atau seluruh karya tulis ini dalam bentuk apapun tanpa izin UIN Suska Riau

Pengutipan hanya untuk kepentingan pendidikan, penelitian, penulisan karya ilmiah, penyusunan laporan, penulisan kritik atau tinjauan suatu masalah

## $\bot$  $\omega$  $\overline{\frown}$  $\frac{1}{2}$  $\Xi$ milik  $\frac{C}{Z}$ sn<sub>S</sub> ka  $\overline{\lambda}$  $\overline{\omega}$

 $\subseteq$ 

State Islamic University of Sultan Syarif Kasim Riau

samples t-test is used to compare the mean score of two different groups of people or conditions. It means that it is used to determine whether or not there is a significant difference at selected groups. T-test is obtained by considering the degree of freedom  $(df) = (N1+N2) - 2$ . Therefore, in calculating the effect size for independent sample t-test, the researcher used the following formula:

Eta Square  $(\eta^2)$ 

$$
\eta^2 = \frac{t^2}{t^2 + (n_1 + n_2 - 2)}
$$

Where:

 $t =$  the value will be found

N= number of students

In order to interprete the eta squared values, the guideline quoted from Cohen (1988) in Julie Pallant (2001, p.184) can be read as follows:

**Table III.16 Interpretation of Eta Squared for Effect Size**

| No. | Value | <b>Effect</b>          |  |
|-----|-------|------------------------|--|
|     | 0.01  | <b>Small Effect</b>    |  |
|     | 0.06  | <b>Moderate Effect</b> |  |
|     | 0.14  | Large Effect           |  |

\* Adapted from Cohen (1988)